## SAP ABAP table J 2ILAYCTR {Table for all the layouts of excise reporting}

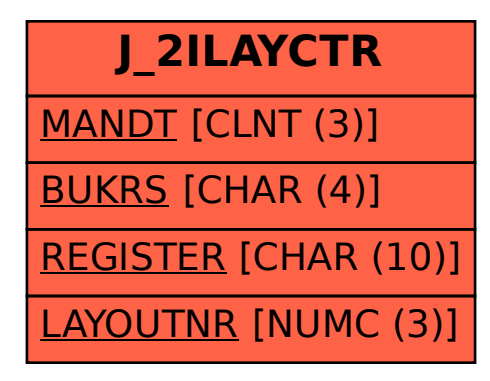